## I.C LIDO DEL FARO SCUOLA SECONDARIA DI PRIMO GRADO

## PROVA PARALLELA INGRESSO ITALIANO CLASSE \_\_\_\_\_\_ SEZ. \_\_\_\_

Per ogni studente, inserire nella tabella il numero di quesiti svolti correttamente per ciascun item.

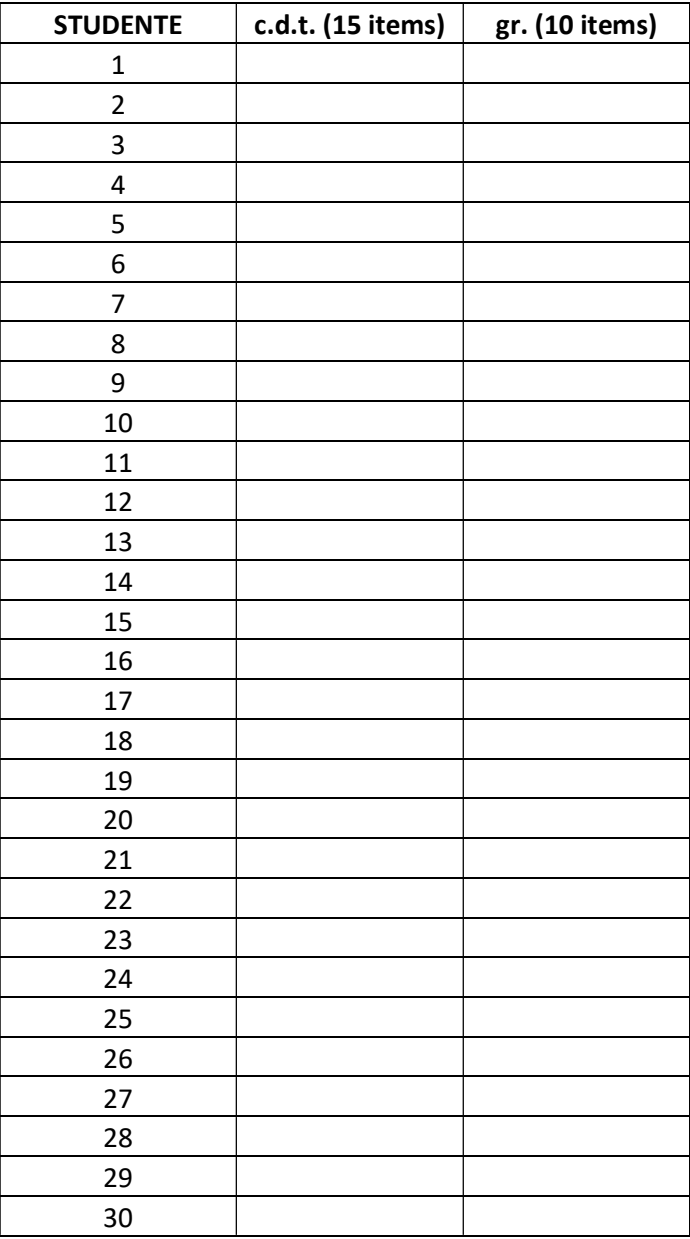

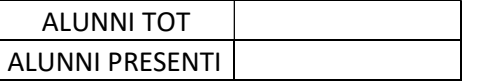

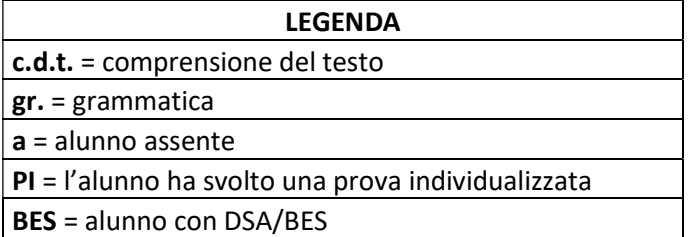